# Package 'ssfa'

August 28, 2023

<span id="page-0-0"></span>Type Package

Title Spatial Stochastic Frontier Analysis

Version 1.2.2

Date 2023-08-28

Author Elisa Fusco, Francesco Vidoli

Maintainer Elisa Fusco <fusco\_elisa@libero.it>

Description Spatial Stochastic Frontier Analysis (SSFA) is an original method for controlling the spatial heterogeneity in Stochastic Frontier Analysis (SFA) models, for crosssectional data, by splitting the inefficiency term into three terms: the first one related to spatial peculiarities of the territory in which each single unit operates, the second one related to the specific production features and the third one representing the error term.

**Depends** Matrix, maxLik, spdep  $(>= 1.1-1)$ , sp, spatialreg  $(>= 1.1-1)$ 

License GPL-3

Suggests R.rsp

VignetteBuilder R.rsp

NeedsCompilation no

Repository CRAN

Date/Publication 2023-08-28 14:00:07 UTC

# R topics documented:

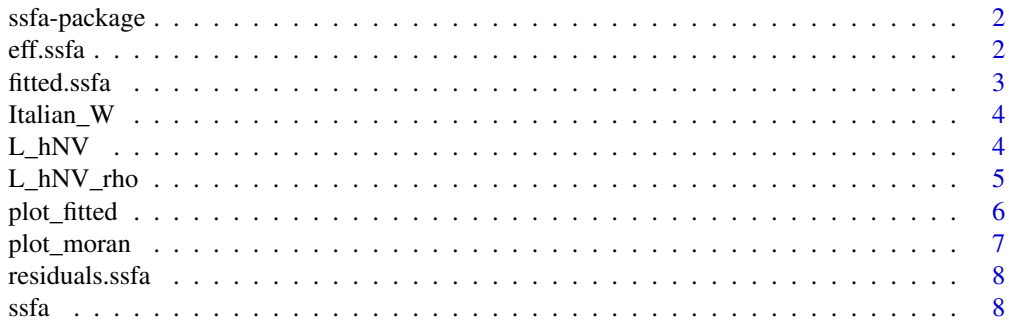

#### <span id="page-1-0"></span>2 eff.ssfa

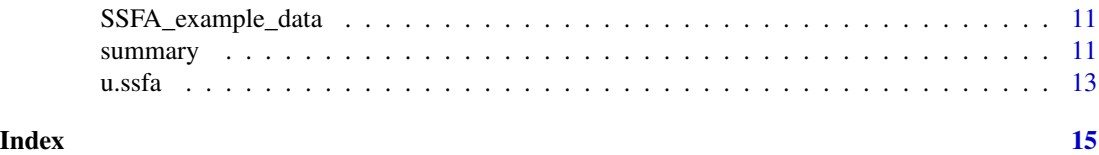

ssfa-package *Spatial Stochastic Frontier models*

# **Description**

The package implements the Spatial Stochastic Frontier model for cross-sectional data introduced by Fusco and Vidoli (2013). The method controls spatial heterogeneity in SFA models by splitting the inefficiency term into three parts: the first one related to spatial peculiarities of the territory in which each single unit operates, the second one related to the specific production features and the third one representing the error term.

### Author(s)

Elisa Fusco, Francesco Vidoli

Maintainer: Elisa Fusco <fusco\_elisa@libero.it>

#### References

Fusco, E. and Vidoli, F. (2013). *Spatial stochastic frontier models: controlling spatial global and local heterogeneity*, International Review of Applied Economics, 27(5) 679-694.

Fusco, E. (2020). *Spatial Dependence in Efficiency Parametric Models: A Generalization and Simulation Studies*, "Scienze Regionali, Italian Journal of Regional Science" Speciale/2021, 595- 618.

<span id="page-1-1"></span>eff.ssfa *SSFA efficiency*

#### Description

This function returns the technical efficiency of each producer (without local spatial effects) calculated by the Battese and Coelli (1988) formulation modified by using an autoregressive specification in the inefficiency term  $u$ .

# Usage

eff.ssfa(object, ...)

#### Arguments

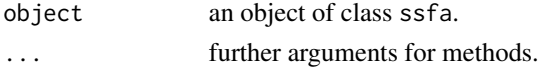

#### <span id="page-2-0"></span>fitted.ssfa 3

# Value

Technical efficiency of each producer (without local spatial effects).

# References

Battese, G. E., and T. J. Coelli (1988). *Prediction of Firm-level Technical Efficiencies with a Generalized Frontier Production Function and Panel Data.* Journal of Econometrics 38(3): 387-399.

Fusco, E. and Vidoli, F. (2013). *Spatial stochastic frontier models: controlling spatial global and local heterogeneity*, International Review of Applied Economics, 27(5) 679-694.

Fusco, E. (2020). *Spatial Dependence in Efficiency Parametric Models: A Generalization and Simulation Studies*, "Scienze Regionali, Italian Journal of Regional Science" Speciale/2021, 595- 618.

Kumbhakar, S. C., and C. A. K. Lovell (2000). *Stochastic Frontier Analysis*, Cambridge University Press.

#### See Also

[u.ssfa](#page-12-1)

# Examples

```
library(ssfa)
data(SSFA_example_data)
data(Italian_W)
ssfa <- ssfa(log_y ~ log_x, data = SSFA_example_data, data_w=Italian_W,
             form = "production", par_rho=TRUE)
eff <- eff.ssfa(ssfa)
```
fitted.ssfa *SSFA fitted values*

#### Description

This function returns the fitted values of the original data used to estimate the SSFA model.

#### Usage

```
## S3 method for class 'ssfa'
fitted(object, ...)
```
#### Arguments

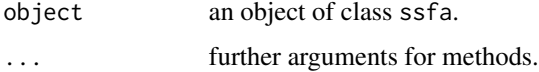

#### Examples

```
library(ssfa)
data(SSFA_example_data)
data(Italian_W)
ssfa <- ssfa(log_y ~ log_x, data = SSFA_example_data, data_w=Italian_W,
             form = "production", par_rho=TRUE)
fitted.ssfa(ssfa)
```
Italian\_W *Italian provinces spatial weights matrix example*

# Description

This is an example dataset that contains the 107 Italian provinces contiguity matrix (year 2008).

# Usage

data(Italian\_W)

# Format

A data frame with 107 x 107 row-standardized distances between observations (Italian provinces).

#### References

http://www.istat.it/it/archivio/104317#confini.

# Examples

data(Italian\_W)

L\_hNV *SFA half-normal log likelihood function*

#### Description

This function is used to estimate the parameters of the classical SFA model where half-normal distribution of inefficiency term is assumed.

#### Usage

L\_hNV(p,  $y = y$ ,  $X = X$ ,  $\text{sc} = \text{sc}$ )

<span id="page-3-0"></span>

# <span id="page-4-0"></span>L\_hNV\_rho 5

# Arguments

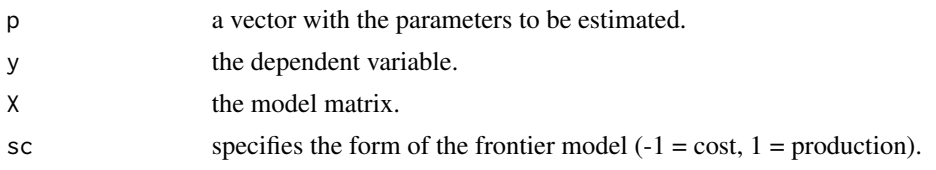

# Value

Value of the SFA log likelihood function.

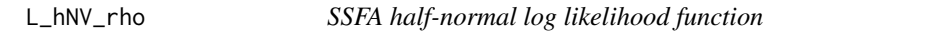

# Description

This function is used to estimate the parameters of the SSFA model where half-normal distribution of inefficiency term is assumed.

#### Usage

L\_hNV\_rho(p,  $y = y$ ,  $X = X$ ,  $sc = sc$ ,  $w = w$ , sigmau2\_sar = sigmau2\_sar)

# Arguments

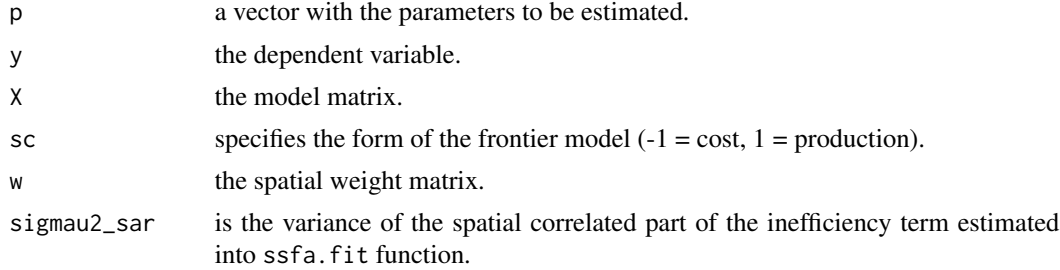

# Value

Value of the SSFA log likelihood function.

# Note

Please note that sigmau2\_sar is not a free parameter because it is estimated into the ssfa.fit function.

#### See Also

[ssfa](#page-7-1)

<span id="page-5-0"></span>plot\_fitted *SSFA plot*

# Description

This function allows to plot the data and the fitted values obtained by SSFA model.

#### Usage

plot\_fitted(x, y, object, xlab, ylab, main, ...)

#### Arguments

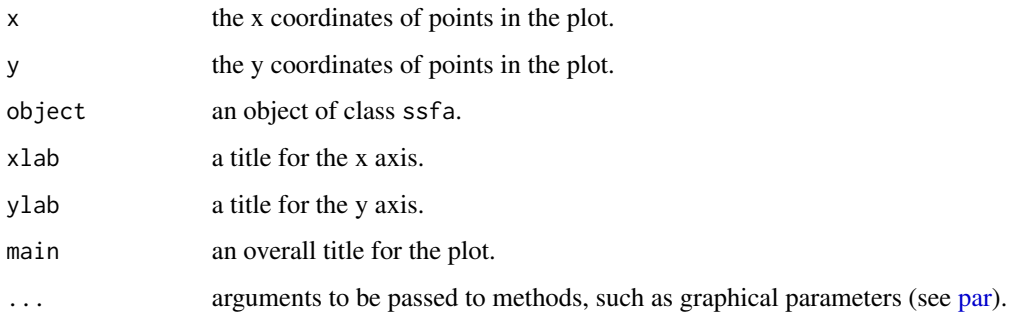

# See Also

[plot](#page-0-0)

```
library(ssfa)
data(SSFA_example_data)
data(Italian_W)
#### SFA and SSFA comparison
sfa <- ssfa(log_y ~ log_x, data = SSFA_example_data, data_w=Italian_W,
             form = "production", par_rho=FALSE)
ssfa <- ssfa(log_y ~ log_x, data = SSFA_example_data, data_w=Italian_W,
form = "production", par_rho=TRUE)
sfa_fitted <- fitted.ssfa(sfa)
plot_fitted(SSFA_example_data$log_x, SSFA_example_data$log_y, ssfa)
lines(sort(SSFA_example_data$log_x), sfa_fitted[order(SSFA_example_data$log_x)],col="red")
```
#### <span id="page-6-0"></span>Description

This function allows to plot the residuals of the object against their spatially lagged values, augmented by reporting the summary of influence measures for the linear relationship between the data and the lag.

# Usage

```
plot_moran(x, main, xlab, ylab, labels, listw, ...)
```
#### Arguments

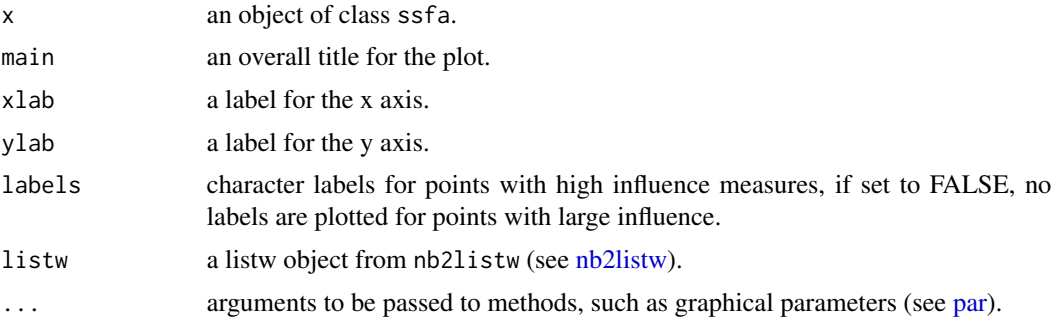

#### References

Anselin, L. (1995). *Local indicators of spatial association, Geographical Analysis*, 27, 93-115.

Anselin, L. (1996). *The Moran scatterplot as an ESDA tool to assess local instability in spatial association*. pp. 111-125 in M. M. Fischer, H. J. Scholten and D. Unwin (eds) Spatial analytical perspectives on GIS, London, Taylor and Francis.

#### See Also

[moran.plot](#page-0-0)

```
library(ssfa)
data(SSFA_example_data)
data(Italian_W)
#### SFA and SSFA comparison ###
sfa <- ssfa(log_y ~ log_x, data = SSFA_example_data, data_w=Italian_W,
             form = "production", par_rho=FALSE)
ssfa <- ssfa(log_y ~ log_x, data = SSFA_example_data, data_w=Italian_W,
```

```
form = "production", par_rho=TRUE)
moran.test(residuals.ssfa(sfa), sfa$list_w)
moran.test(residuals.ssfa(ssfa), ssfa$list_w)
plot_moran(sfa, listw=sfa$list_w)
plot_moran(ssfa, listw=ssfa$list_w)
```
residuals.ssfa *SSFA residuals*

#### Description

This function returns the residuals of the fitted SSFA model.

# Usage

## S3 method for class 'ssfa' residuals(object, ...)

# Arguments

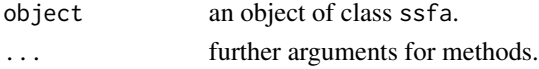

#### Examples

library(ssfa) data(SSFA\_example\_data) data(Italian\_W) ssfa <- ssfa(log\_y ~ log\_x, data = SSFA\_example\_data, data\_w=Italian\_W, form = "production", par\_rho=TRUE) residuals.ssfa(ssfa)

<span id="page-7-1"></span>ssfa *Spatial stochastic frontier estimation*

#### Description

This function estimates the Spatial Stochastic Frontier model introduced by Fusco and Vidoli (2013) in the following form:

$$
log(y_i) = log(f(x_i; \beta_i)) + v_i - u_i
$$

$$
u_i = \rho \sum_i w_i u_i + \tilde{u}_i
$$

where  $y_i$  are the outputs,  $x_i$  the inputs,  $v_i$  the stochastic noise,  $u_i$  the inefficiency term, rho the spatial lag,  $w_i$  a standardized row of the spatial weights matrix and  $\tilde{u}_i$  the stochastic noise of the inefficiency term inefficiency term.

<span id="page-8-0"></span>ssfa 9

# Usage

ssfa(formula, data = NULL, data\_w = NULL, intercept = TRUE, pars = NULL, par\_rho = TRUE, form = "cost")

# Arguments

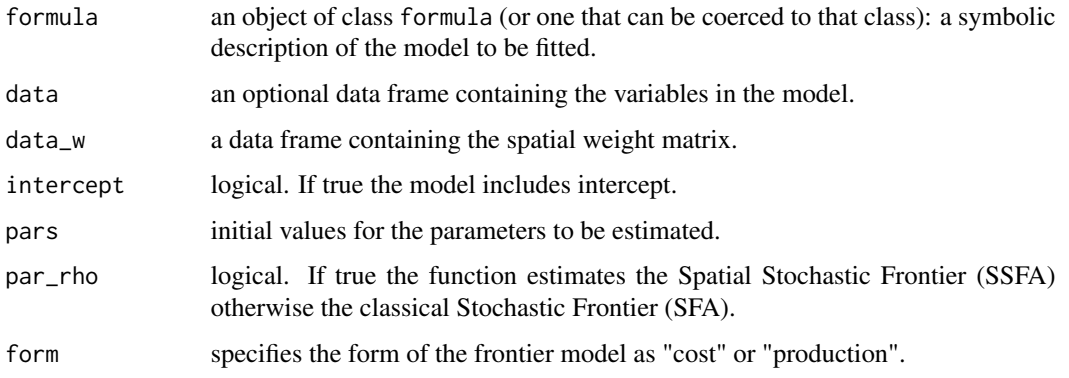

# Value

ssfa returns the following objects of class ssfa:

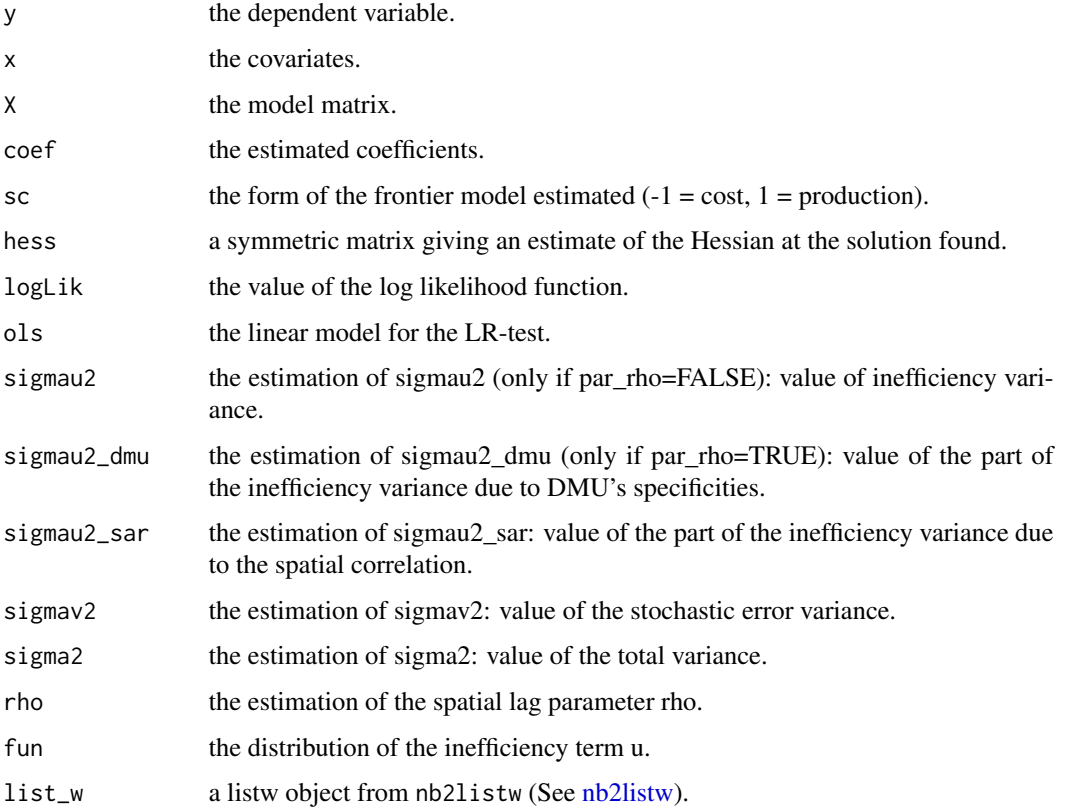

<span id="page-9-0"></span>NOTE 2: The method used to maximize the log likelihood function is the Newton-Raphson. Please see the R function [maxNR](#page-0-0) of the maxLik package for details (Henningsen and Toomet (2011)).

NOTE 3: Please note that the classical SFA inefficiency variance sigmau2, in the SSFA, is decomposed into sigmau2\_dmu and sigmau2\_sar, respectively the part of inefficiency variance due to DMU's specificities and to the spatial dependence, *i.e.* sigmau2 = sigmau2\_dmu + sigmau2\_sar and consequently the total variance is given by sigma2 = sigmau2\_dmu + sigmau2\_sar + sigmav2.

#### Author(s)

Fusco E. and Vidoli F.

### References

Battese, G. E., and T. J. Coelli (1995). *A Model for Technical Inefficiency Effects in a Stochastic Frontier Production Function for Panel Data.* Empirical Economics 20(2): 325-332.

Fusco, E. and Vidoli, F. (2013). *Spatial stochastic frontier models: controlling spatial global and local heterogeneity*, International Review of Applied Economics, 27(5) 679-694.

Fusco, E. (2020). *Spatial Dependence in Efficiency Parametric Models: A Generalization and Simulation Studies*, "Scienze Regionali, Italian Journal of Regional Science" Speciale/2021, 595- 618.

Kumbhakar, S. C., and C. A. K. Lovell (2000). *Stochastic Frontier Analysis*, Cambridge University Press.

Henningsen, A. and Toomet, O. (2011). *maxLik: A package for maximum likelihood estimation in R*. Computational Statistics 26(3), 443-458.

```
library(ssfa)
data(SSFA_example_data)
data(Italian_W)
ssfa <- ssfa(log_y ~ log_x, data = SSFA_example_data,
             data_w=Italian_W, form = "production", par_rho=TRUE)
### SSFA total variance decomposition
sigma2 = ssfa$sigmau2_dmu + ssfa$sigmau2_sar + ssfa$sigmav2
sigma2
ssfa$sigma2
```
<span id="page-10-0"></span>SSFA\_example\_data *Example dataset*

#### Description

The dataset contains the simulated data used by Fusco and Vidoli (2013) to test the model. Data Generating Process (DGP) follows the construction criteria proposed by Banker and Natarajan (2008), also used by Johnson and Kuosmanen (2011), with the addition of a strong spatial correlation in the inefficiency term through a spatial lag parameter and a contiguity matrix (107 Italian provinces contiguity matrix, year 2008).

#### Usage

data(SSFA\_example\_data)

# Format

A data frame with 107 observations (Italian provinces) and 2 variables:

DMU the Decision Making Unit name.

log\_x the input vector (already in logarithmic form).

log\_y the output vector (already in logarithmic form).

# References

Banker, R., and R. Natarajan (2008). *Evaluating Contextual Variables Affecting Productivity using Data Envelopment Analysis*. Operations Research 56 (1): 48-58.

Johnson, A., and T. Kuosmanen (2011). *One-stage Estimation of the Effects of Operational Conditions and Practices on Productive Performance: Asymptotically Normal and Efficient, Root-n Consistent StoNEZD Method*. Journal of Productivity Analysis 36:219-230.

# Examples

data(SSFA\_example\_data)

summary *SSFA summaries*

#### Description

The function print.ssfa is used to display the values of SFA and SSFA estimated coefficients. In particular:

- for SFA the function displays the Intercept, the regressors beta coefficients, the inefficiency variance sigmau2, the stochastic error variance sigmav2 and the total variance sigma2;

- for SSFA the function displays, in addition, the decomposition of the inefficiency variance into sigmau2\_dmu and sigmau2\_sar, respectively the part of inefficiency variance due to DMU's specificities and to the spatial dependence, and finally, the spatial lag parameter rho.

The function summary.ssfa is used to display the summary results of SFA and SSFA. In particular:

- for SFA the summary shows the estimation of SFA coefficients (Intercept, beta coefficients, sigmau2 and sigmav2) and others useful information as the total variance sigma2, the inefficiency parameter Lambda (sigmau/sigmav), the Moran I statistic, the mean of efficiency, the LR-test and the AIC values;

- for SSFA the summary shows, in addition, the decomposition of the inefficiency variance into sigmau2\_dmu and sigmau2\_sar and the spatial lag parameter rho.

#### Usage

```
## S3 method for class 'ssfa'
print(x, \ldots)## S3 method for class 'ssfa'
summary(object, ...)
```
#### Arguments

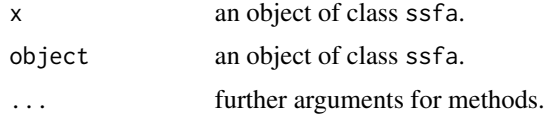

#### Note

Please note that the classical SFA inefficiency variance sigmau2, in the SSFA, is decomposed into sigmau2\_dmu and sigmau2\_sar, respectively the part of inefficiency variance due to DMU's specificities and to the spatial dependence, *i.e.* sigmau2 = sigmau2\_dmu + sigmau2\_sar and consequently the total variance is given by sigma2 = sigmau2\_dmu + sigmau2\_sar + sigmav2.

#### References

Anselin, L. (1995). *Local indicators of spatial association, Geographical Analysis*, 27, 93-115.

Fusco, E. and Vidoli, F. (2013). *Spatial stochastic frontier models: controlling spatial global and local heterogeneity*, International Review of Applied Economics, 27(5) 679-694.

Fusco, E. (2020). *Spatial Dependence in Efficiency Parametric Models: A Generalization and Simulation Studies*, "Scienze Regionali, Italian Journal of Regional Science" Speciale/2021, 595- 618.

Kumbhakar, S. C., and C. A. K. Lovell (2000). *Stochastic Frontier Analysis*, Cambridge University Press.

#### <span id="page-12-0"></span> $u.ssfa$  13

#### Examples

```
library(ssfa)
data(SSFA_example_data)
data(Italian_W)
ssfa <- ssfa(log_y ~ log_x, data = SSFA_example_data,
             data_w=Italian_W, form = "production", par_rho=TRUE)
print(ssfa)
summary(ssfa)
```
<span id="page-12-1"></span>u.ssfa *SSFA inefficiency*

#### **Description**

This function returns the specific inefficiency of each producer (without local spatial effects) calculated by the Jondrow et al. (JLMS) (1982) formulation modified by using an autoregressive specification in the inefficiency term.

# Usage

u.ssfa(object, ...)

#### Arguments

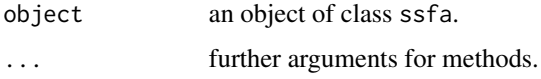

# Value

Inefficiency of each producer (without local spatial effects).

#### References

Fusco, E. and Vidoli, F. (2013) *Spatial stochastic frontier models: controlling spatial global and local heterogeneity* , International Review of Applied Economics, 27(5) 679-694.

Fusco, E. (2020). *Spatial Dependence in Efficiency Parametric Models: A Generalization and Simulation Studies*, "Scienze Regionali, Italian Journal of Regional Science" Speciale/2021, 595- 618.

Kumbhakar, S. C., and C. A. K. Lovell. (2000) *Stochastic Frontier Analysis*, Cambridge University Press.

Jondrow, J., C. A. Knox Lovell, I. S. Materov, and P. Schmidt. (1982). *On the Estimation of Technical Inefficiency in the Stochastic Frontier Production Function Model.* Journal of Econometrics 19 (2-3): 233-238.

<span id="page-13-0"></span>14 u.ssfa

# See Also

[eff.ssfa](#page-1-1)

```
library(ssfa)
data(SSFA_example_data)
data(Italian_W)
ssfa <- ssfa(log_y ~ log_x, data = SSFA_example_data,
           data_w=Italian_W, form = "production", par_rho=TRUE)
ineff <- u.ssfa(ssfa)
```
# <span id="page-14-0"></span>Index

∗ datasets Italian\_W, [4](#page-3-0) SSFA\_example\_data, [11](#page-10-0) ∗ package ssfa-package, [2](#page-1-0) eff.ssfa, [2,](#page-1-0) *[14](#page-13-0)* fitted.ssfa, [3](#page-2-0) Italian\_W, [4](#page-3-0) L\_hNV, [4](#page-3-0) L\_hNV\_rho, [5](#page-4-0) maxNR, *[10](#page-9-0)* moran.plot, *[7](#page-6-0)* nb2listw, *[7](#page-6-0)*, *[9](#page-8-0)* par, *[6,](#page-5-0) [7](#page-6-0)* plot, *[6](#page-5-0)* plot\_fitted, [6](#page-5-0) plot\_moran, [7](#page-6-0) print.ssfa *(*summary*)*, [11](#page-10-0) print.summary.ssfa *(*summary*)*, [11](#page-10-0) residuals.ssfa, [8](#page-7-0) ssfa, *[5](#page-4-0)*, [8](#page-7-0) ssfa-package, [2](#page-1-0)

SSFA\_example\_data, [11](#page-10-0) summary, [11](#page-10-0) summary.ssfa *(*summary*)*, [11](#page-10-0)

u.ssfa, *[3](#page-2-0)*, [13](#page-12-0)